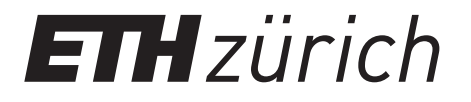

# Formal Methods and Functional Programming Session Sheet 14: Modeling and LTL

## Installing and Running Spin

To run the Promela models, you will need to install the Spin model-checker as well as a C compiler. There are multiple ways to install Spin on your machine:

- Windows: You can download the archive from the following link and follow the readme: <https://polybox.ethz.ch/index.php/s/cQifMKXUW3G2iAI>
- Ubuntu: Run sudo apt-get install spin in a terminal to install the spin package.
- Mac: Use Homebrew (<https://brew.sh>) to install Spin by running brew install spin.
- Executables: Download pre-compiled executables from Spin's GitHub page: <https://github.com/nimble-code/Spin/tree/master/Bin>.
- Compiling: You can compile Spin from source from: <https://github.com/nimble-code/Spin>.

Short re-cap for running Spin:

- spin filename.pml will carry out a simulation of the model, yielding one random trace. This does *not* perform an exhaustive check the model.
- spin -a filename.pml will create a file pan.c, that must be compiled and run to exhaustively check a model. In case of failure, a corresponding trail file (filename.pml.trail) is typically generated, containing the information about the failing trace.
- spin -t filename.pml will replay the trace from the corresponding trail file.

### Assignment 1 (Modeling in Promela)

Task 1.1. Consider the statement

```
y := 0;while x > 0 do
   y := y + x;x := x - 2end
```
and write a model in Promela to check if the statement, starting in a state  $\sigma$  with  $\sigma(x) = 3$  will reach a state  $\sigma'$  with  $\sigma'(y) = 4$ .

Task 1.2. Write a model in Promela to verify that executing the statement

 $x := 1 \cap x := 2; x := x + 2$ 

will result in a state  $\sigma$  where either  $\sigma(\mathbf{x}) = 1$  or  $\sigma(\mathbf{x}) = 4$ .

Task 1.3. Now, consider the statement

 $x := 1$  par  $(x := 2; x := x + 2)$ 

and write a model verifying that its execution results in a state  $\sigma$  with  $\sigma(\mathbf{x}) \in \{1, 3, 4\}$ .

Task 1.4. Consider the following program:

```
x := 5;
y := 1;(while x > 1 and y < 5 do
   (x := x - y [ ] y := y + 1)end
par
while x > 0 do
    y = y + 1;x = x - 1end)
```
Assume that we start the program in some state. Can we reach a final state  $\sigma$  with  $\sigma(x) = -7$ ? What is the minimal value of the variable x after executing the program?

**Task 1.5.** Consider the Promela model below and use spin to identify a deadlock.

```
int x
proctype left() {
    do
    :: x > 0 \rightarrow x = x - 1od
}
proctype right() {
    do
    :: x < 0 \rightarrow x = x + 1od
}
init {
x = 2run left()
    run right()
}
```
#### Assignment 2 (Modeling Traffic Lights)

Consider a traffic light with a green, a yellow and a red light. We wish to check the safety property "red is always preceded by yellow". Which atomic propositions do you need? State the LTL property.

#### Assignment 3 (Linear Temporal Logic)

**Task 3.1.** Consider a transition system with two states  $s_1, s_2$ , where  $s_1$  is the initial state, transitions back and forth from  $s_1$  to  $s_2$  and a loop from  $s_2$  to itself. Let p be true in and only in state  $s_2$ . Discuss the difference between  $\Box \Diamond p$  (holds) and  $\Diamond \Box p$  (does not hold – counter example  $s_1s_2s_1s_2s_1s_2...$ .

**Task 3.2.** Now consider a transition system with three states  $s_1, s_2, s_3$ , where  $s_1$  is the initial state. There are the following transitions:  $s_1 \to s_2$ ,  $s_1 \to s_3$ ,  $s_2 \to s_3$ ,  $s_2 \to s_2$  and  $s_3 \to s_3$ . Let p be true in and only in  $s_2$ . Discuss the LTL formula  $\bigcirc p \Rightarrow \Box p$ . The formula is false in the model. However, under the wrong interpretation of  $\models$  one might think it is true ( $\bigcirc p$  is false in the model; therefore  $\bigcap p \Rightarrow \square p$  appears to be vacuously true). Notice that  $\bigcap \neg p \Rightarrow \square \neg p$ happens to be true.

Task 3.3. In the same transition system, discuss the formula  $\Diamond p \vee \Box \neg p$ , which is true, but may be considered false (neither of the disjuncts is true).

## Assignment 4 (Liveness and Safety Properties)

Let  $p$  be an atomic proposition.

- **Task 4.1.** Prove that both  $\Box \Diamond p$  and  $\Diamond \Box p$  express liveness properties.
- Task 4.2. Prove that  $\Box p$  expresses a safety property.